## Ponsylania magazine

# 

#### ENTER YOUR BEST SHOTS

#### FILL-IN PDF ENTRY FORM

| First Name                                         | Last Name |     |                                                                                                    |  |
|----------------------------------------------------|-----------|-----|----------------------------------------------------------------------------------------------------|--|
| Address 1                                          |           |     |                                                                                                    |  |
| Address 2                                          |           |     | Enter information about your contest entries on the next three pages.                                   |  |
| City                                               | State     | ZIP | Include the file names of the images,<br>the categories (use drop-down fields)<br>and the descriptions. |  |
| email address                                      |           |     | Save a copy of your completed entry<br>form with your name and year<br>(BobSmith 2024).                 |  |
| cell or day phone number website, if applicable    |           |     | Include the completed and saved PDF form with your entries.                                             |  |
| method of entry (email, online, mailed in CD, etc) |           |     |                                                                                                    |  |

### **PHOTO PHOTO CONTEST**

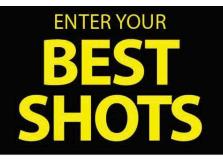

**IN EACH DESCRIPTION:** please include the LOCATION of the photo (including **the county**), WHEN the image was taken (**season ! month**), and any **names of people** who are in the image (if possible).

| select category for entry one (click down arrow to se   | elect) file name of entry 1 |
|---------------------------------------------------------|-----------------------------|
| description for entry 1                                 |                             |
|                                                         |                             |
| select category for entry 2 (click down arrow to select | ct) file name of entry 2    |
| description for entry 2                                 |                             |
| select category for entry 3                             | file name of entry 3        |
| description for entry 3                                 |                             |
| alaat aatagami fax antmi A                              | file name of other 4        |
| select category for entry 4                             | file name of entry 4        |
| description for entry 4                                 |                             |
| select category for entry 5                             | file name of entry 5        |

description for entry 5

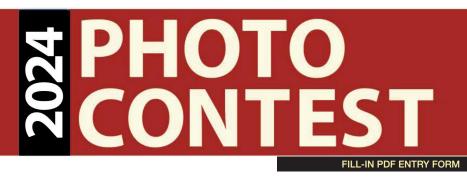

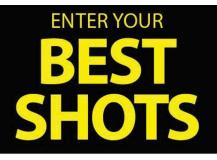

**IN EACH DESCRIPTION:** please include the LOCATION of the photo (including **the county**), WHEN the image was taken (**season or month**), and any **names of people** who are in the image (if possible).

| select the category for entry 6 | file name of entry 6  |  |
|---------------------------------|-----------------------|--|
| description for entry 6         |                       |  |
|                                 |                       |  |
| select category for entry 7     | file name of entry 7  |  |
| description for entry 7         |                       |  |
| select category for entry 8     | file name of entry 8  |  |
| description for entry 8         |                       |  |
| select category for entry 9     | file name of entry 9  |  |
| description for entry 9         |                       |  |
| select category for entry 10    | file name of entry 10 |  |
| description for entry 10        |                       |  |

By submitting this form, I agree with the rules as specified in the January/February 2024 issue.

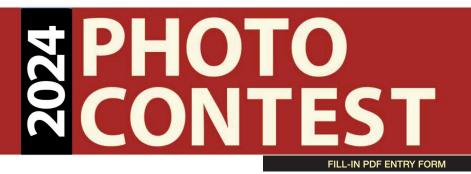

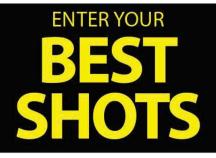

**IN EACH DESCRIPTION:** please include the LOCATION of the photo (including **the county**), WHEN the image was taken (**season or month**), and any **names of people** who are in the image (if possible).

| select category for entry 11 | file name of entry 11 |
|------------------------------|-----------------------|
| description for entry 11     |                       |
|                              |                       |
| select category for entry 12 | file name of entry 12 |
| description for entry 12     |                       |
| select category for entry 13 | file name of entry 13 |
| description for entry 13     |                       |
| select category for entry 14 | file name of entry 14 |
| description for entry 14     |                       |
| select category for entry 15 | file name of entry 15 |
| description for entry 15     |                       |

By submitting this form, I agree with the rules as specified in the January/February 2024 issue.